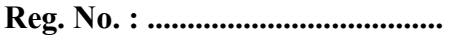

Name : ........................................

# Code No. 9014

 Time : 2 Hours Cool-off time : 15 Minutes

## Second Year – March 2018

Part – II

### COMPUTER INFORMATION TECHNOLOGY

Maximum : 60 Scores

#### General Instructions to Candidates :

- There is a 'Cool-off time' of 15 minutes in addition to the writing time.
- Use the 'Cool-off time' to get familiar with questions and to plan your answers.
- Read questions carefully before answering.
- Read the instructions carefully.
- Calculations, figures and graphs should be shown in the answer sheet itself.
- Malayalam version of the questions is also provided.
- Give equations wherever necessary.
- Electronic devices except non-programmable calculators are not allowed in the Examination Hall.

### വിദ്യാർത്ഥികൾക്കുള്ള പൊതുനിർദ്ദേശങ്ങൾ :

- നിർദ്ദിഷ്ഠ സമയത്തിന് പുറമെ 15 മിനിറ്റ് 'കുൾ ഓഫ് ടൈം' ഉണ്ടായിരിക്കും.
- 'കുൾ ഓഫ് ടൈം' ചോദ്യങ്ങൾ പരിചയപ്പെടാനും ഉത്തരങ്ങൾ ആസുത്രണം ചെയ്യാനും ഉപയോഗിക്കുക.
- ഉത്തരങ്ങൾ എഴുതുന്നതിന് മുമ്പ് ചോദൃങ്ങൾ ശ്രദ്ധാപൂർവ്വം വായിക്കണം.
- നിർദ്ദേശങ്ങൾ മുഴുവനും ശ്രദ്ധാപൂർവ്വം വായിക്കണം.
- കണക്ക് കുട്ടലുകൾ, ചിത്രങ്ങൾ, ഗ്രാഫുകൾ, എന്നിവ ഉത്തരപേപ്പറിൽ തന്നെ ഉണ്ടായിരിക്കണം.
- ചോദ്യങ്ങൾ മലയാളത്തിലും നല്ലിയിട്ടുണ്ട്.
- ആവശ്യമുള്ള സ്ഥലത്ത് സമവാകൃങ്ങൾ കൊടുക്കണം.
- പ്രോഗ്രാമുകൾ ചെയ്യാനാകാത്ത കാൽക്കുലേറ്ററുകൾ ഒഴികെയുള്ള ഒരു ഇലക്ട്രോണിക് ഉപകരണവും പരീക്ഷാഹാളിൽ ഉപയോഗിക്കുവാൻ പാടില്ല.

(Questions 1 to 5) : Answer all questions. Each carries one Score. (Scores :  $5 \times 1 = 5$ )

- 1. **ILC memory is placed between CPU and RAM.**
- 2. SMPS stands for \_\_\_\_\_\_\_\_.
- 3. Double data type takes bytes.
- 4. Wrapping of data and functions into a single unit is called  $\qquad \qquad$ .
- 5. \_\_\_\_\_\_\_\_ is a member function that is automatically executed when an object is created.

(Questions 6 to 18) : Answer any Eleven questions. Each carries two Scores.

(Scores :  $11 \times 2 = 22$ )

- 6. Categories the following devices into input and output devices :
	- (a) OMR (b) Plotter (c) Track ball (d) Mouse
- 7. Which type of RAM requires periodic refreshment ? Give reason.
- 8. "Word length and clock speed determines the efficiency of a processor." Explain the terms word length and clock speed.
- 9. (a) What are Registers ? (Score : 1)
	- (b) Name the following registers :
		- (i) That keep track of the address of instruction to be executed next. (Score :  $\frac{1}{2}$ )
		- (ii) That hold an instruction until it is decoded. (Score :  $\frac{1}{2}$ )
- 10. Find out the opcode and operand of the following :
	- (a) MOVE A, B (b) ADD A, B
	- (c) LDA 2400 (d) CLR R1

(1 മുതൽ 5 വരെ എല്ലാ ചോദൃങ്ങൾക്കും ഉത്തരമെഴുതുക. ഓരോ ചോദൃത്തിനും .) ( : 5 1 = 5)

- 1.  $\blacksquare$  മെമ്മറിയാണ് CPU-നും  $\blacksquare$  RAM-നും മദ്ധ്യേ ഉപയോഗിക്കുന്നത്.
- 2. SMPS-ന്റെ പൂർണ്ണരൂപം \_\_\_\_\_\_\_\_ ആണ്.
- 3. Double ഡാറ്റ ടൈപ് സ്റ്റോർ ചെയ്യുന്നതിന് ബൈറ്റുകൾ ഉപയോഗിക്കുന്നു.
- 4. ധാറ്റയും ഫംഗ്ഷനും ഒരുമിച്ച് ചേർത്ത് ഒരു യൂണിറ്റ് ആക്കുന്നതിനെ ക്രാസ് എന്നു പറയുന്നു.
- 5. ഒരു ഓബ്ജക് നിർമ്മിക്കുമ്പോൾ എക്ലിക്യൂട്ട് ചെയ്യുന്ന മെമ്പർ ഫംഗ്ഷൻ ആണ്.

(6 മുതൽ 18 വരെ ഏതെങ്കിലും 11 ചോദൃങ്ങൾക്കും ഉത്തരമെഴുതുക. ഓരോ 2 .) ( : 1 1 2 = 22)

- 6. താഴെ പറയുന്നവ ഇൻപുട്ട് ഉപകരണങ്ങൾ ഔട്ട്പുട്ട് ഉപകരണങ്ങൾ എന്നിങ്ങനെ തരം തിരിക്കുക.
	- (a) OMR (b) Plotter (c) Track ball (d) Mouse
- $7.$  എതു വിധത്തിലുള്ള RAM ആണ് ഇടയ്ക്കിടെ റിഫ്രഷ് ചെയ്യേണ്ടത്? കാരണം എഴുതുക.

8. "വേഡ് ലെങ്തും ക്ലോക്ക് സ്പീഡും ഒരു പ്രോസ്സസ്സറിന്റെ മികവിനെ നിശ്ചയിക്കുന്നു." വേഡ് ലെങ്ത്, ക്ലോക്ക് സ്പീഡ് എന്നിവ എന്തെന്നു വിശദമാക്കുക.

- 9. (a) രജിസ്റ്റർ എന്നാൽ എന്ത് ?  $($ േ $)$   $($ െ $)$ ്റ $($ ി $)$ 
	- (b) താഴെപ്പറയുന്ന രജിസ്റ്റർ ഏതെന്ന് പറയുക :
		- (i) അടുത്ത് എക്ലിക്യൂട്ട് ചെയ്യേണ്ട ഇൻസ്ട്രക്ഷന്റെ അഡ്രസ്സ് ഏതെന്ന് സൂചിപ്പിക്കുന്നത്.  $($ സ്മേ $)$ ന്  $($ സ്മോർ :  $\frac{1}{2})$
		- (ii) ഡീകോഡ് ചെയ്യുന്നതുവരെ ഒരു ഇൻസ്ട്രക്ഷൻ സുക്ഷിക്കുന്നത്.  $(\alpha, \beta, \gamma)$
- $10.$  ഓപ്കോഡും ഓപ്പറാന്റും താഴെ തന്നിരിക്കുന്നവയിൽ നിന്നും കണ്ടെത്തുക $:$ 
	- (a) MOVE A, B (b) ADD A, B
	- (c) LDA 2400 (d) CLR R1

9014 3 P.T.O.

11. Consider the following code :

for  $i = 1$ ;  $i < = 15$ ;  $i +$ ) { if  $(i\% 2 = 0)$  continue; cout  $< "\n";$ }

- (a) Write the output. (Score : 1) (b) Explain the purpose of break and continue. (Score : 1)
- 12. (a) What is meant by polymorphism ? (Score : 1) (b) How polymorphism implemented in  $C++ ?$  (Score : 1)
- 13. Consider the following :

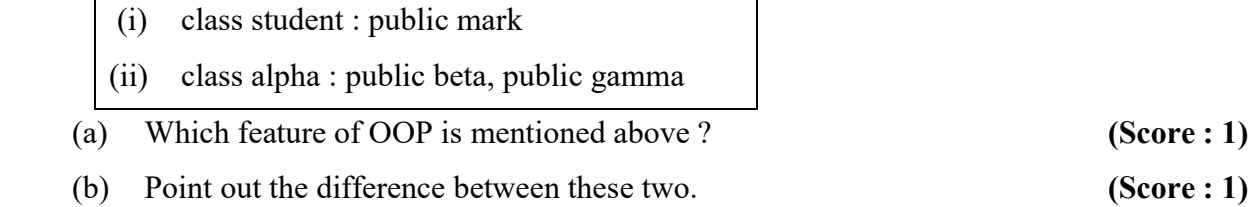

- 14. (a) What is destructor ? (Score : 1)
	- (b) "Destructors cannot be over loaded." Do you agree ? Justify your answer. (Score : 1)
- 15. Explain any two visibility modes.

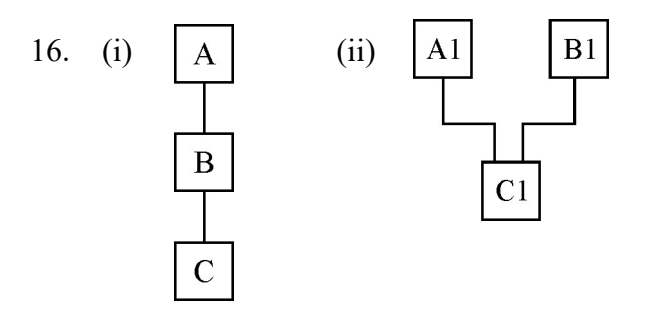

 (a) Name the inheritance mentioned above. (Score : 1) (b) Identify the base classes of the two inheritance. (Score : 1)

 $11.$  താഴെ തന്നിരിക്കുന്ന കോഡ് പരിഗണിക്കുക $:$ 

```
for i = 1; i \leq 15; i +)
\{if (i\% 2 = 0) continue; 
     cout <<i<< "\n";
    }
```
- (a) . ( : 1)
- (b) break, continue എന്നീ സ്റ്റേറ്റ്മെന്റുകളുടെ ആവശ്യം വിശദീകരിക്കുക.  $(\alpha \cdot \mathbf{Q}) \cdot \mathbf{A}$
- 12. (a) ? ( : 1)
	- (b) എങ്ങനെയാണ് പോളിമോർഫിസം  $C++$ ൽ പ്രാവർത്തികമാക്കുന്നത് ?  $(\alpha \gamma) \cdot \alpha : 1)$
- $13.$  താഴെപ്പറയുന്നവ പരിഗണിക്കുക $:$

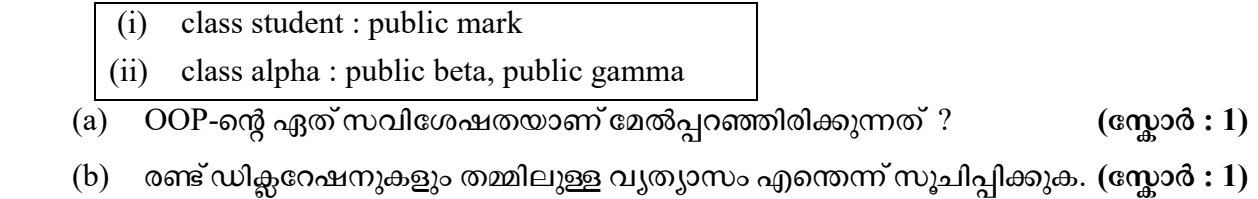

- 14. (a) Destructor എന്നാൽ എന്ത് ?  $($  compared  $($  compared  $($  compared  $($  and  $)$ 
	- (b) "ഡിസ്രക്ലറുകളെ ഓവർലോഡ് ചെയ്യാൻ സാധ്യമല്ല." ഇതിനോട് നിങ്ങൾ യോജിക്കുന്നുണ്ടോ ? ഉത്തരം സമർത്ഥിക്കുക.  $($   $\alpha$ ാർ : 1)
- 15. ഏതെങ്കിലും രണ്ട് വിസിബിലിറ്റി മോഡുകൾ വിശദീകരിക്കുക.

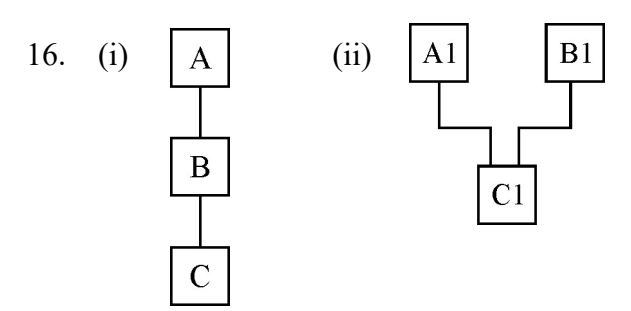

- $(a)$  മുകളിൽ സൂചിപ്പിച്ചിട്ടുള്ള ഇൻഹെറിറ്റൻസ് രീതികൾ ഏവ ?  $($ ന്റോർ  $: 1)$
- $(b)$  ഈ രണ്ട് ഇൻഹെറിറ്റൻസുകളുടെയും ബേസ് ക്ലാസ്സുകൾ കണ്ടെത്തുക.  $(\alpha_{\mathbf{W}}^{\mathbf{O}})$ ൽ $: 1)$

9014 **P.T.O.** 

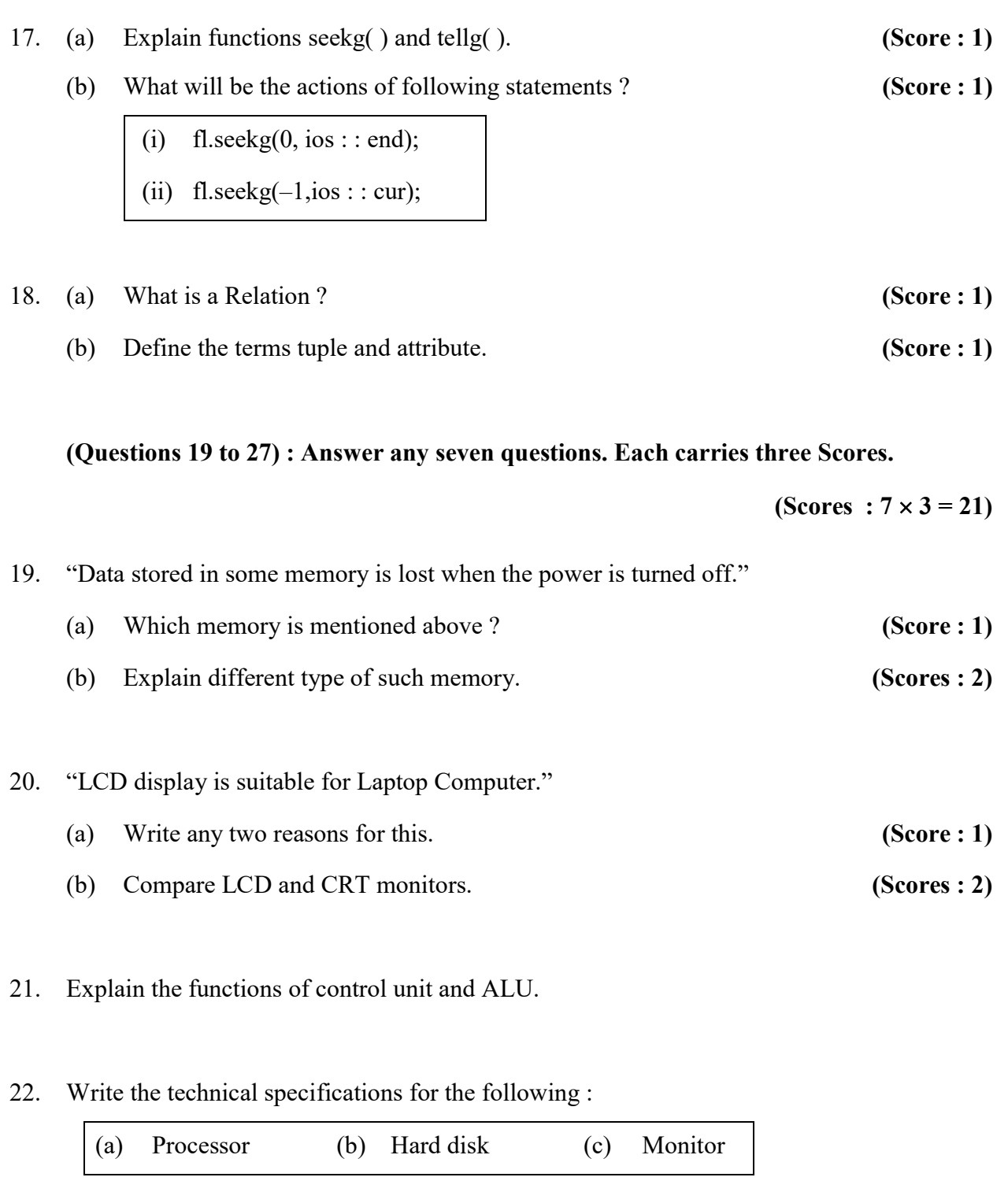

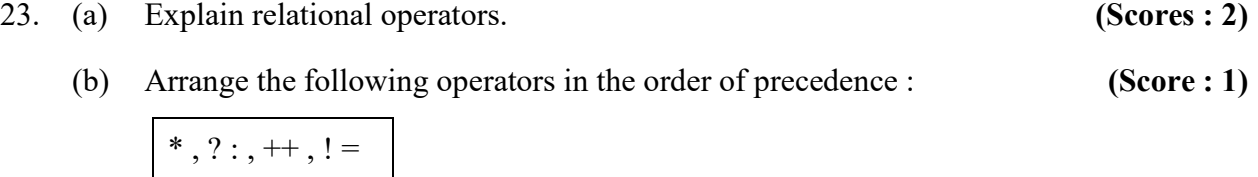

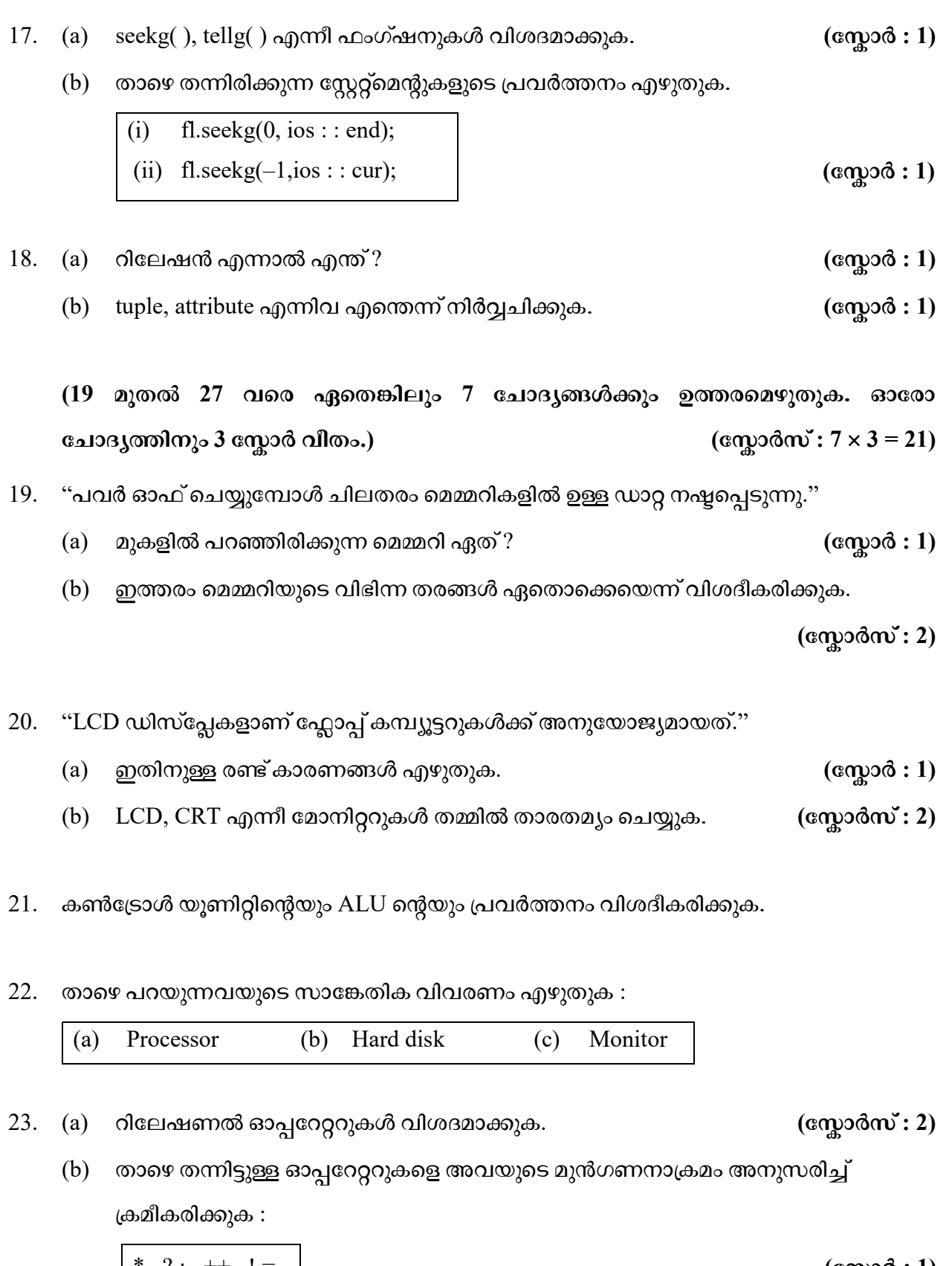

9014 **P.T.O.**  $*$ , ? : , ++, ! = (eqg of : 1)

24. (a) What is a Constructor ? (Score : 1)

(b) Explain any two types of constructors. (Scores : 2)

25. The main program is given below :

```
void main( ) 
        { 
              cout << volume (12, 50, 25);
              \text{cout} \ll \text{volume} (55, 30);
        }
```
 Write function definitions for the two functions; one is to find the volume of rectangular box and the other to find the volume of cylinder.

[Hint : Volume of cylinder =  $\pi r^2 h$ 

```
Volume of rectangle box = l \times b \times h]
```
- 26. What are the differences between public inheritance and protected inheritance ?
- 27. (a) What is a DBMS ? (Score : 1)
	- (b) Write any four advantages of DBMS. (Scores : 2)

(Questions 28 to 32) : Answer any three. Each carries 4 Scores. (Scores :  $3 \times 4 = 12$ )

 $9014$  8 28. (a) "Now-a-days USB flash drives become more common than optical disk." Write any three advantages of USB drive over optical disk. (Scores : 2) (b) Name two input devices that use character recognition technology. (Scores : 2)

- 24. (a) കൺസ്രക്ടർ എന്നാൽ എന്ത് ?  $($ േവനായി എന്ന് ?  $($ േസ്ലാർ : 1)
- - (b) . ( : 2)
- $25.$  താഴെ ഒരു main program തന്നിരിക്കുന്നു :

```
void main( ) 
        { 
              cout << volume (12, 50, 25);
              \text{cout} \ll \text{volume} (55, 30); }
```
ഇതിൽ പറഞ്ഞിരിക്കുന്ന രണ്ട് ഫംഗ്ഷനുകളുടെയും ഡഫനിഷൻ എഴുതുക; ഒരെണ്ണം ചതുരസ്തംഭത്തിന്റെ വ്യാപ്തം കാണുവാനും, മറ്റൊന്ന് സിലിണ്ടറിന്റെ വ്യാപ്തം കാണുവാനും വേണ്ടിയുള്ളതാണ്.

> [Hint : Volume of cylinder =  $\pi r^2 h$ Volume of rectangle box =  $l \times b \times h$ ]

- 26. പബ്ലിക് ഇൻഹെറിറ്റൻസും പ്രൊട്ടക്ടഡ് ഇൻഹെറിറ്റൻസും തമ്മിലുള്ള വൃത്യാസങ്ങൾ എന്തെല്ലാം ?
- 27. (a) DBMS എന്നാൽ എന്ത് ?  $($  cm  $\alpha$  : 1)
	- (b) DBMS-ന്റെ ഏതെങ്കിലും 4 ഗുണങ്ങൾ എഴുതുക. (സ്ലോർസ് : 2)

(28 മുതൽ 32 വരെ ഏതെങ്കിലും 3 ചോദ്യങ്ങൾക്കും ഉത്തരമെഴുതുക. ഓരോ 4 .) ( : 3 4 = 12)

- 28. (a) "ഇക്കാലത്ത് USB ഫ്ലാഷ്ഡ്രൈവുകൾ ഒപ്റ്റിക്കൽ ഡിസ്കുകളെ അപേക്ഷിച്ച് കൂടുതൽ ഉപയോഗിച്ചു വരുന്നു.'' USB ഡ്രൈവുകൾക്ക് ഒപ്റ്റിക്കൽ ഡിസ്കുകളെ ? ( : 2)
	- (b) കാരക്ടർ റഗഗ്നിഷ്യൻ ടെക്ലോളജി ഉപയോഗിക്കുന്ന രണ്ട് ഇൻപുട്ട് ഉപകരണ-ങ്ങളുടെ പേര് എഴുതുക.  $($ േരുമാർസ് : 2)

- 29. (a) Write the characteristics of ROM. (Scores : 2)
	- (b) Explain different types of ROM. (Scores : 2)
- 30. A class named item has the following details :

 Data members : Item no, qty, price functions : read data() to read data members print() to calculate amount and print bill. [Hint : Amount=qty\*price]

- (a) Define the class item. (Scores : 3)
- (b) Write a main program to input item details and to print bill using the above class.

(Score : 1)

- 31. Write a program to add two complex numbers by overloading + operator.
- 32. (a) Name the header file required to process data files in  $C++$ . (Score : 1)
	- (b) Explain different file streams. (Scores : 3)

- $29.$  (a) ROM-ന്റെ സവിശേഷതകൾ എഴുതുക.  $($  cm $)$ 3 (സ്കോർസ്: 2)  $(b)$  വിവിധതരത്തിലുള്ള ROM-നെപ്പറ്റി വിശദീകരിക്കുക.  $($ സ്കോർസ് $: 2)$
- 30. Item എന്ന പേരിലുള്ള ക്ലാസ്സിൽ താഴെ തന്നിരിക്കുന്ന വിവരങ്ങൾ ഉണ്ട് :

 Data members : Item no, qty, price functions : read\_data()\_to read data members print() to calculate amount and print bill. [Hint : Amount=qty\*price]

- (a) Item എന്ന ക്ലാസ്സ് define ചെയ്യുക.  $($ േയ്ക്കാർസ്: 3)
- (b) ഈ ക്ലാസ്സ് ഉപയോഗിച്ച് item വിവരങ്ങൾ ഇൻപുട്ട് ചെയ്ത് ബില്ല് പ്രിന്റ് ചെയ്യുവാനുള്ള main program എഴുതുക.  $(\alpha \gamma)$ ാർ : 1)
- 31. രണ്ട് complex നമ്പറുകളെ add ചെയ്യുന്നതിന് + operator ഓവർലോഡ് ചെയ്ത് ഉപയോഗിക്കുന്ന പ്രോഗ്രാം എഴുതുക.
- 32. (a)  $C++$ ൽ ഡാറ്റ ഫയലുകൾ പ്രോസസ്സ് ചെയ്യാൻ ആവശ്യമായ ഹെഡർ ഫയലിന്റെ പേര് എഴുതുക.  $($ േവര് എഴുതുക.  $)$ 
	- $(b)$  വിവിധ തരത്തിലുള്ള ഫയൽ സ്പ്രീമുകൾ വിശദീകരിക്കുക.  $($ സ്കോർസ് $: 3)$